## **6. DECISION-MAKING STATEMENTS**

 Decision making structures require that the programmer specify one or more conditions to be evaluated or tested by the program, along with a statement or statements to be executed if the condition is determined to be true, and optionally, other statements to be executed if the condition is determined to be false.

Following is the general from of a typical decision making structure found in most of the programming languages:

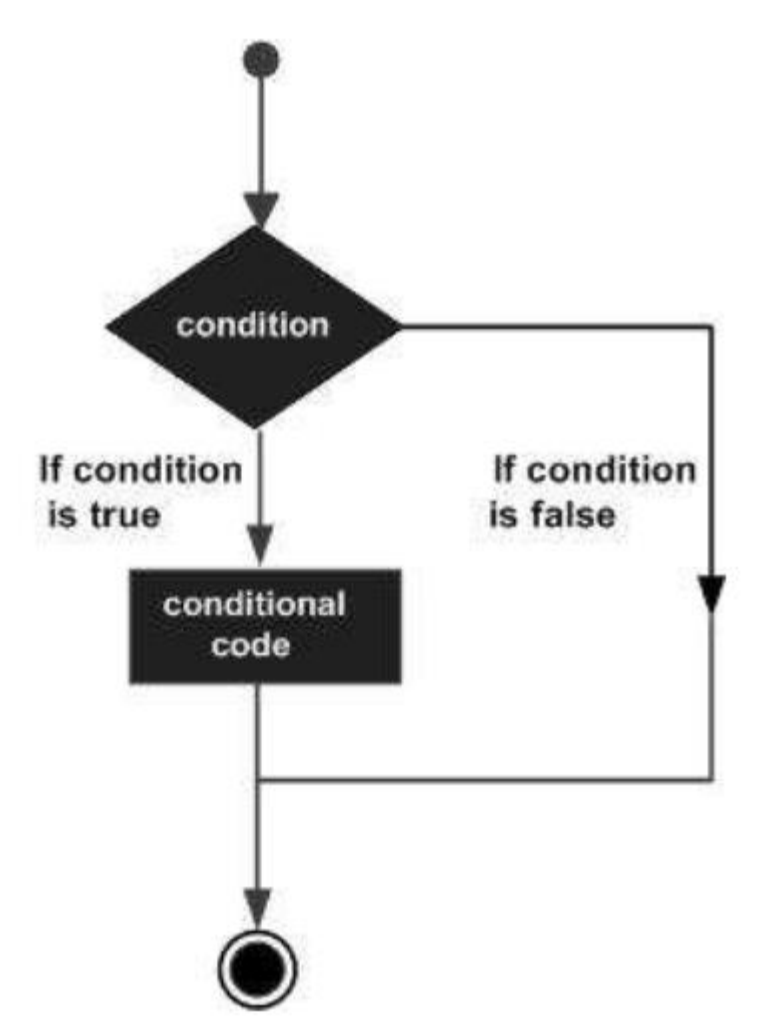

C++ programming language provides following types of decision making statements.

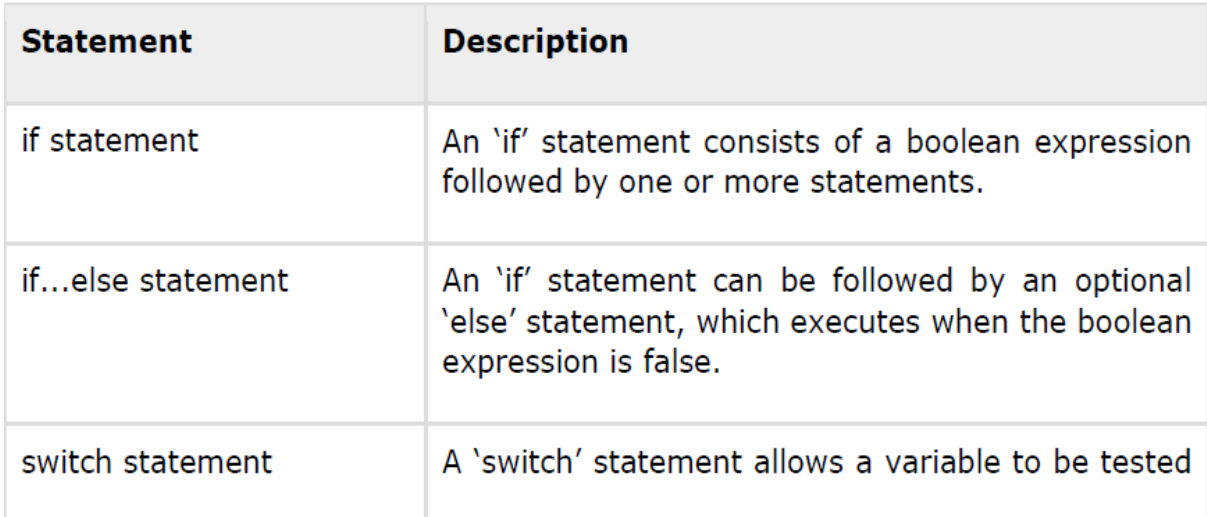

# **6.1 If Statement**

if statement consists of a boolean expression followed by one or more statements.

### **Syntax**

The syntax of an if statement in C++ is:

```
if(boolean expression)
\{// statement(s) will execute if the boolean expression is true
ł
```
If the boolean expression evaluates to true, then the block of code inside the if statement will be executed. If boolean expression evaluates to false, then the first set of code after the end of the if statement (after the closing curly brace) will be executed.

#### Example 1:

Write C++ program to read a given integer value from keyboard and print the value if it is positive.

```
#include <iostream>
using namespace std;
int main()
{
int a;
cout << "Input integer value a :";
\sin \frac{1}{2}if (a>0)cout<<"a is positive number" << endl;
cout << "the value of a is :"<< a;
return 0;
}
```
The output for the above program is : the input value Input integer value a : 10 a is positive number the value of a is: 10

## **6.2 if…else Statement**

if statement can be followed by an optional else statement, which executes when the boolean expression is **false**.

## **Syntax**

The syntax of an if...else statement in C++ is:

```
if(boolean_expression)
\{// statement(s) will execute if the boolean expression is true
\mathcal{F}else
\{// statement(s) will execute if the boolean expression is false
\mathcal{Y}
```
If the boolean expression evaluates to true, then the if block of code will be executed, otherwise else block of code will be executed.

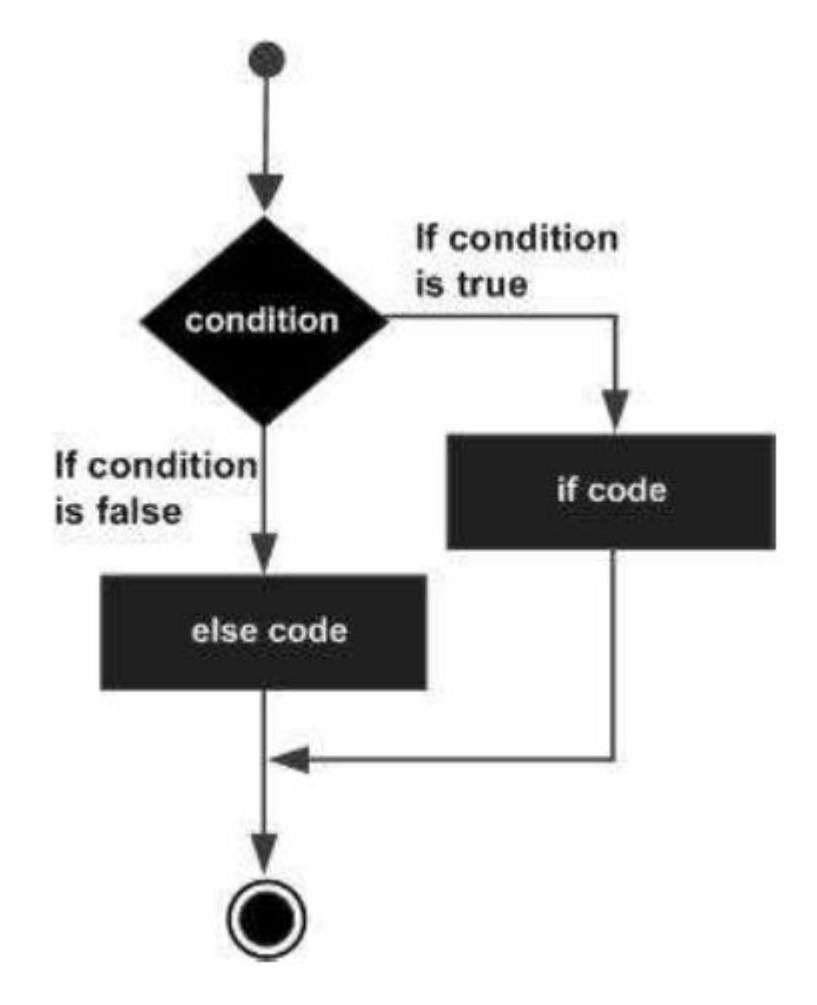

Example 2:

Write C++ program to read a given integer value from keyboard and print the

value if it is positive otherwise print it is negative

```
. 
   #include <iostream>
 using namespace std;
 int main()
 {
 int a;
 cout << "Input integer value a :";
 cin >>a;
 if (a>0)
     cout<<"a is positive number" << a;
 else
     cout <<"a is negative number"<< a;
 return 0;
 }
```
Ex3 /Write C++ program to read a given integer value from keyboard and check if the value is even or odd .

```
#include <iostream>
using namespace std;
int main()
{
int a;
cout << "Input integer value a :";
\sin \frac{1}{2}if (a % 2 == 0)
    cout<<"a is even number" << a;
else
    cout <<"a is odd number"<< a;
return 0;
}
```
Example 4:

Write C++ program to calculate Z value according to the following equations:

$$
Z = \begin{cases} X + 10 & \text{if } X > 0 \\ 2X + 50 & \text{if } X < 0 \end{cases}
$$

```
#include <iostream>
 using namespace std;
int main()
{
int X, Z;
cout << "Input integer value X :";
cin >>X;
if (X > 0) {
      Z = X + 10; cout<<" Z value is:" << Z;
   }
else
   {
      Z = 2 * X + 50;
       cout <<"Z value is :"<< Z;
   }
return 0;
\mathfrak{r}
```

```
س/اكتب برنامج لقراءة رمز وتحديد هل هو من االحرف االنكليزية الصغيرة او الكبيرة 
                                                                       او رقم؟
```
**Q 5: //write a program to enter a character and determine the character is digit,small or capital letter?**

```
#include <iostream>
using namespace std;
int main()
{ char letter;
cout<<"Enter a letter:"; 
cin >> letter;
if(letter >= '0'&& letter <= '9') cout<<"entered a digit.";
else
if(letter >= 'a' && letter <= 'z') cout<<"entered a small letter.";
else
  if(letter >= 'A' && letter <= 'Z') cout<<"entered a capital letter.";
  else 
cout<<"You entered a special letter.";
return 0;
}
                                    اكتب برنامج لمحاكاة عمل الحاسبة اليدوية
Q 6://write program to simulation a simple hand Calculator work?
#include<iostream>
using namespace std;
int main()
{
int x,y; char sign;
cin>>x >>sign >>y; 
if (sign== '+')
```

```
cout<<x + y;
else if (sign == '-')
      cout<< x - y;
else if (sign == '*')
     cout<< x * y;
else if (sign == '/')
      cout<< x / y;
else
cout << "ERROR" ;
return 0;
}
س/اكتب برنامج الدخال رقم بين )7-1( ، وطباعة اسم اليوم المقابل من ايام االسبوع؟
EX 7:
#include<iostream>
using namespace std;
int main()
{ int d; cout<<"Enter Number (1-7): "; cin>>d;
  if (d==1) cout<<"Sun.";
  else if (d==2) cout<<"Mun.";
  else if (d==3) cout<<"Tues.";
  else if (d==4) cout<<"Wen.";
  else if (d==5) cout<<"Thri.";
  else if (d==6) cout<<"Fri.";
  else if (d==7) cout<<"Sat.";
  else cout<<"number out of range!!!";
return 0;
}
```
### **6.3 The Switch Statement :**

The switch statement provides a way of choosing between a set of alternatives, based on the value of an expression. The general form of the switch statement is:

```
switch (expression) {
case constant 1: statements;
...
...
case constant n: statements;
default: statements;
}
```

```
س/اكتب برنامج الدخال رقم بين )7-1( ، وطباعة اسم اليوم المقابل من ايام االسبوع؟
EX 8// Write Program (W.P.) to read number between (1-7) and 
print name of day?
#include<iostream>
using namespace std;
int main()
{ int d;
cout<<"Enter Number (1-7): "; cin>>d;
switch (d)
     {
     case 1: cout<<"Sun."; break;
     case 2: cout<<"Mun."; break;
     case 3: cout<<"Tues."; break;
     case 4: cout<<"Wen."; break;
     case 5: cout<<"Thri."; break;
     case 6: cout<<"Fri."; break;
     case 7: cout<<"Sat."; break;
     default: cout<<"number out of range!!!";
     } return 0;
}
                                   اكتب برنامج لمحاكاة عمل الحاسبة اليدوية
```
**EX 9//write program to simulation a simple hand Calculator work? (using switch)**

```
#include<iostream>
using namespace std;
int main()
{ float a,b; char sign;
cin>>a>>sign>>b;
switch (sign)
     { 
     case '+': cout<<"="<<a+b <<endl ; break;
     case '-': cout<<"="<<a-b <<endl ; break;
     case '*': cout<<"="<<a*b <<endl ; break;
     case '/': cout<<"="<<a/b <<endl ; break;
     default:cout<<"ERROR";
     }
return 0;
}
and we can use nested switch statement!!
switch (expression
1
) 
{
 case constant 1: switch (expression
2
)
  :
 : 
  case constant n:
  default: statements; 
}
            س/اكتب برنامج لقراءة اول حرفيين من بداية اليوم وطباعة اسم اليوم؟
EX 10//Write Program (W.P.) to read first and second letter from 
names day starting and print name of day?
#include<iostream>
using namespace std;
int main()
{
char t1; char t2;
```

```
STRUCTURED PROGRAMMING STRUCTURED SIXTH
cout<<"Enter first charater: "; cin>>t1;
switch (t1)
     {
     case 's': {cout<<"Enter second charater: ";
                                 cin>>t2;
                      switch(t2)
                      { case 'u': cout<<"Sun."; break;
                        case 'a': cout<<"Sat."; break;
                        default: cout<<"ERROR !!!"; break;
                        }break; }
```
**H.W. : Complete the previous progrem. س/اكتب برنامج لقراءة 3 ارقام صحيحة وايجاد االكبر بينهم؟ EX 11////write a program to input 3 integers and determine which of them is biggest? (Second Method)**

```
#include<iostream>
using namespace std;
int main()
{
int x,y,z; int larg;
cin>>x>>y>>z;
larg=x;
if (y>larg) larg=y;
if (z>larg) larg=z;
cout<<"larg No.="<<larg;
return 0;
}
```
### **EX 12/find smallest No.?**

#include<iostream> using namespace std;

```
int main()
{
int x,y,z; int small;
cin>>x>>y>>z;
small=x;
if (y<small) small=y;
if (z<small) small=z;
cout<<small;
return 0;
}
```

```
س/اكتب برنامج لقراءة اول حرفيين من بداية اليوم وطباعة اسم اليوم؟
EX 13//Write Program (W.P.) to read first and second letter from 
names day starting and print name of day?
#include<iostream>
using namespace std;
int main()
{
char t1,t2;
cout<<"Enter first charater: "; cin>>t1;
switch (t1)
     {
     case 's': {cout<<"Enter second charater: ";
                 cin>>t2;
                 switch(t2)
                 { case 'u': cout<<"Sun."; break;
                   case 'a': cout<<"Sat."; break;
                   default: cout<<"ERROR !!!"; break;
                   }break; }
     case 'm': cout<<"Mun."; break;
```

```
STRUCTURED PROGRAMMING STRUCTURED SIXTH
case 't': {cout<<"Enter second charater: "; 
cin>>t2;
           switch(t2)
           { case 'u': cout<<"Tues."; break;
           case 'h': cout<<"Thri."; break;
           default: cout<<"ERROR !!!";
           } break; }
case 'w': cout<<"wen."; break;
case 'f': cout<<"Fri."; break;
default: cout<<"ERROR!!!";
}
```

```
 return 0; }
```
EX 14:

```
#include<iostream> 
using namespace std; 
int main() 
{ int m; 
cout<<"enter No. month: "; cin>>m; 
switch (m){ 
case 1: 
case 3: 
case 5: 
case 7: 
case 8: 
case 10: 
case 12: cout << "31 days"; break;
case 2:cout<<"28 days"; break; 
case 4: 
case 6: 
case 9: 
case 11: cout<<"30 days"; break; 
default:cout<<"No. out of range 1_12";
```
} return 0; }

Home work :Enter month Number from (1-12) then display count month days?

**س/اكتب برنامج اليجاد قيمة y من المعادلة التالية؟**

**EX 15// Write Program (W.P.) to find Y value , when** 

$$
\begin{array}{l} \n\text{Hinclude} & \text{Y} = \sqrt{x^2 + z^2} \\ \n\text{Hinclude} & \text{math.h>} \\ \n\text{using namespace std;} \\ \n\text{int main()} \\ \n\{\n\begin{array}{l}\n\text{int x, z; double y;} \\
\text{out << "Enter x value: "; cin >> x;} \\
\text{cout << "Enter z value: "; cin >> z;} \\
\text{y=sqrt(x*x+z*z);} \\
\text{cout << "Y=" << y;} \\
\text{return 0;} \n\end{array}\n\end{array}
$$

**س/اكتب برنامج اليجاد قيمة y من المعادلة التالية؟**

**EX 16// Write Program (W.P.) to find Y value , when** 

 $Y = \sqrt{X^4 + 5 * X + 3}$  IF x IS EVEN  $Y = \sqrt{X^3 + 2 * X + 5}$  IF x IS ODD

 **#include<iostream> #include<math.h> using namespace std;**

```
int main()
{
int x; double y;
cin>>x;
if (x%2==0)
     y=sqrt(pow(x,4)+5*x+3);
     else
     y=sqrt(pow(x,3)+2*x+5);
cout<<"Y="<<y;
return 0;}
```
### **EX 17//what is the output of this program:**

```
#include<iostream>
using namespace std;
int main()
{
int x,y,z;
x=y=z=0; 
x=++y + ++z;
cout<<x<<y<<z<<endl;
x=y++ + z++;
cout<<x<<y<<z<<endl;
x=++y + z++;
cout<<x<<y<<z<<endl;
x=y-- + --z;
cout<<x<<y<<z<<endl;
return 0;
}
```
**Output screen**

**--------------------**

### **211**

- 
-